# Договір № 20/2021/5204 про проведення практики студентів вищого навчального закладу

м. Запоріжжя

«15» грудня 2021 р.

Ми, що нижче підписалися, з однієї сторони Національний університет «Запорізька політехніка» (далі - вищий навчальний заклад), в особі в. о. ректора Яримбаша С.Т., діючого на підставі Статуту університету та наказу МОНУ № 418-к від 11.10.2021р. і, з другої сторони, ПАТ «Запоріжсталь» (далі - база практики), в особі директора по персоналу Лученка А.І., який діє на підставі довіреності № 20-82 від 01.12.2021р. (надалі - Сторони), уклали між собою цей договір на проведення практики студентів:

### 1. База практики зобов'язується:

1.1 Прийняти студентів на практику згідно з календарним планом:

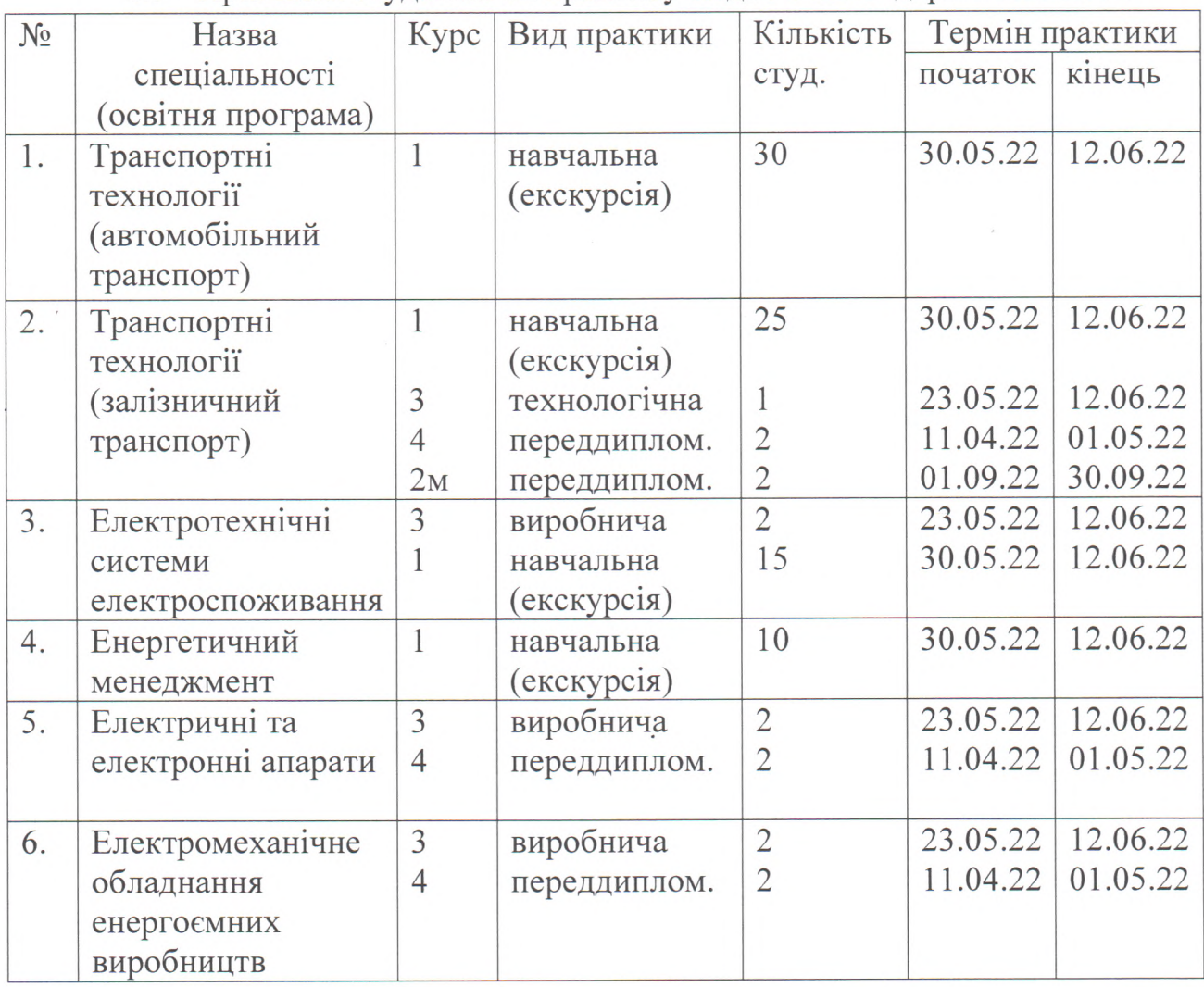

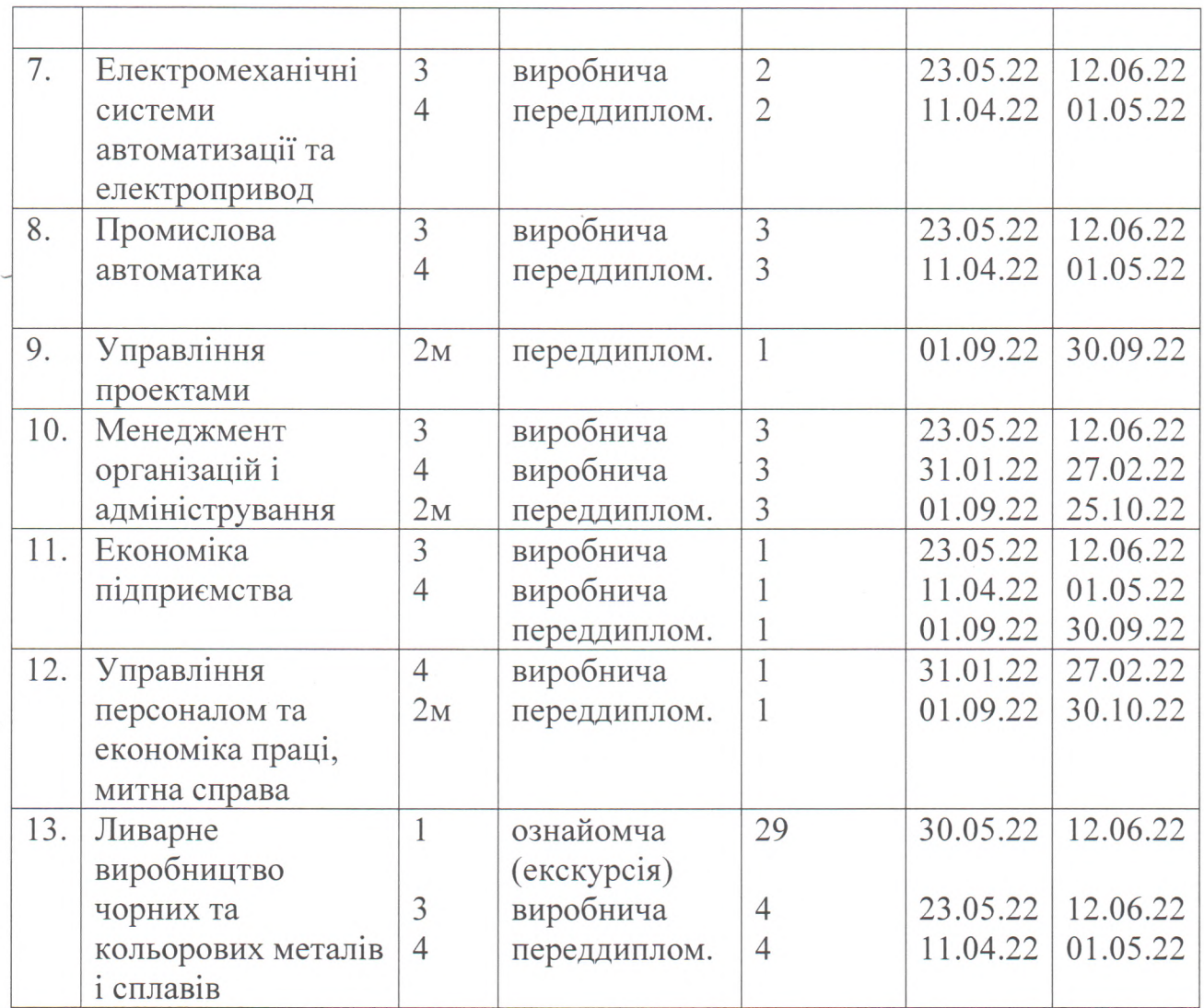

1.2 Призначити наказом кваліфікованих фахівців для керівництва практикою.

1.3 Створити необхідні умови для використання студентом програм практики, не допускати їх використання до зайняття посад та виконання робіт, що не відповідають програмі практики та майбутньому фаху.

1.4 Забезпечити студенту умови безпечної праці на конкретному робочому місці. Проводити обов'язкові інструктажі з охорони праці: вступний та на робочому місці. У разі потреби навчати студента-практиканта безпечних методів праці.

Надати студенту-практиканту  $1.5$ можливість користуватися матеріально-технічними засобами інформаційними та ресурсами, необхідними для виконання програми практики.

1.6 Забезпечити облік виходів на роботу студента-практиканта. Про всі порушення трудової дисципліни, внутрішнього розпорядку та про інші порушення повідомляти вищий навчальний заклад.

1.7 Після закінчення практики дати характеристику на студентапрактиканта, в котрій відобразити виконання програми практики, якість підготовленого ним звіту тощо.

1.8 Надавати студенту можливість збору інформації для курсових та дипломних робіт за результатами діяльності підприємства, яка не є комерційною таємницею, на підставі направлень предметно-циклових комісій.

## 2. Вищий навчальний заклад зобов'язується:

2.1 До початку практики надати базі практики для погодження програму практики, а не пізніше ніж за тиждень - список студентів, які направляють на практику.

2.2 Призначити керівниками практики кваліфікованих викладачів.

2.3 Забезпечити додержання студентами трудової дисципліни і правил внутрішнього трудового розпорядку. Брати участь у розслідуванні комісією бази практики нещасних випадків, якщо вони сталися зі студентами під час проходження практики.

2.4 Вищий навчальний заклад зобов'язується не розголошувати використану інформацію про діяльність підприємства через знищення курсових, дипломних робіт та звітів у встановленому порядку.

### 3. Відповідальність сторін за невиконання договору

3.1 Сторони відповідають за невиконання покладених на них обов'язків щодо організації і проведення практики згідно з законодавством.

3.2 Спори та розбіжності, які виникли у зв'язку із укладенням цього Договору, його виконанням, розірванням, порушенням, недійсністю, вирішуються відповідно до норм матеріального та процесуального права України в господарських судах України.

3.3 Договір набуває сили після його підписання сторонами і діє до кінця практики, але не пізніше 31.12.2022 р.

3.4 Договір складений у двох примірниках: по одному - базі практики і вищому навчальному закладу.

4. Основні вимоги інформаційної безпеки ПАТ «Запоріжсталь» і відповідальність Вищого навчального закладу за виявлені факти їх порушення працівниками Навчального закладу або залученими ним особами

4.1. При роботі з корпоративною інформацією ПАТ «Запоріжсталь» працівникам Вищого навчального закладу або залученим ним особам

## ЗАБОРОНЯЄТЬСЯ:

- Розголошувати або використовувати будь-яку комерційну або виробничу інформацію, отриману під час виконання договірних зобов'язань перед ПАТ «Запоріжсталь» в особистих цілях.

Розголошувати усно або письмово інформацію про характер виконуваних робіт, системи охорони, пропускного та внутрішнього режиму на підприємстві або іншу внутрішню інформацію ПАТ «Запоріжсталь» особам, які не мають за родом діяльності відносини до цих відомостей.

- Передавати стороннім особам дані, що ідентифікують робоче місце працівників ПАТ «Запоріжсталь» (логін, пароль, IP-адреса, фізичне розташування і т.д.)

Зберігати корпоративні облікові дані ПАТ «Запоріжсталь» (імена облікових записів, паролі, ключі і т.п.) у вільному доступі.

- Видаляти встановлені програми, їх компоненти, вносити зміни в конфігурацію (налаштування, устанвкм) обладнання ПАТ «Запоріжсталь».

Використовувати корпоративні дані ПАТ «Запоріжсталь» (електронна адреса, телефон, логін, пароль і т.д.) при наявності таких, для підписки на розсилання і інші сервіси Інтернет, а також при реєстрації на будь-яких сайтах мережі Інтернет в особистих цілях, безпосередньо не пов'язаних з виконанням договірних зобов'язань перед ПАТ «Запоріжсталь».

Відкривати файли вкладень (посилання на ресурси, виконувані файли, мультимедійні дані і т.п.) електронних повідомлень від невідомих джерел (адрес), при наявності корпоративних облікових записів ПАТ «Запоріжсталь».

- Завантажувати і запускати файли аудіо (\* .mp3, \*.wav і т.п.), файли відео (\*.avi, \*.mpeg, \*.mpg і т.п.) і інші мультимедійні файли, відвідувати ресурси межі Інтернет за винятком тих випадків, коли використання такого роду є обов'язковою умовою при виконанні договірних зобов'язань перед ПАТ «Запоріжсталь».

4.2. Необхідно належним чином проінформувати відділ інформаційної безпеки ПАТ «Запоріжсталь»:

- Про втрату корпоративних документів ПАТ «Запоріжсталь» (як в паперовому вигляді, так і в електронному: пропуск, технічна документація, фінансові, бухгалтерські звіти і т.д.), про спроби отримати до них доступ стороннім особам, а також про інші можливі погрози, які можуть спричинити пошкодження ПАТ «Запоріжсталь».

- Про будь-які підозрілі явища (події) при роботі (обігу) з корпоративною інформацією ПАТ «Запоріжсталь».

Контакти Управління інформаційної безпеки ТОВ «МЕТІНВЕСТ ХОЛДІНГ»:

Тел.: 0800 60-16-16, 106 (гаряча лінія)

Email: Інформаційна безпека cybersecurity@metinvestholding.com

4.3. Відповідальність  $3a$ виявлені факти порушення ВИМОГ інформаційної безпеки працівниками контрагентів або залучених ними особами

4.3.1 У разі виявлення ПАТ «Запоріжсталь» згідно з Договором фактів порушення працівниками Вищого навчального закладу відповідно ДО Договору або залученими Вищим навчальним закладом відповідно до Договору особами вимог інформаційної безпеки, зазначених в цьому Договорі, Вищий навчальний заклад відповідно до Договору сплачує ПАТ згідно Договору штраф в розмірі 5 000 грн. за перший «Запоріжсталь» виявлений факт такого порушення.

При подальшому виявленні фактів порушення зазначених вимог протягом року працівником цього ж Вищого навчального закладу відповідно до Договору або залученими Вищим навчальним закладом відповідно до Договору особами, Вищий навчальний заклад відповідно до Договору сплачує ПАТ «Запоріжсталь» згідно Договору штраф в розмірі 10 000 грн. за кожен виявлений факт.

Оперативно-господарська санкція, передбачена цим пунктом, поширюється на всі договори / контракти, укладені між Вищим навчальним закладом відповідно до Договору і ПАТ «Запоріжсталь» згідно Договору.

Факти порушення п.п. 4.1, 4.2, 4.3.1 цього Договору,  $4.3.2$ підтверджуються актами, складеними в довільній формі, підписаними не менш як двома представниками ПАТ «Запоріжсталь» згідно Договору, діючими в рамках посадових повноважень, винними особами, а також іншими представниками Вищого навчального закладу відповідно до Договору або залученими ними особами.

Склад Представників Вищого навчального закладу відповідно до Договору та спосіб їх виклику для участі в підписанні актів визначається на підставі інформації, наданої винними особами.

Винні особи, а також Представники Вищого навчального закладу відповідно до Договору при підписанні актів можуть в письмовій формі викласти свої заперечення щодо інформації, викладеної в актах. Акти, підписані без заперечень, вважаються узгодженими винними особами та Представниками Вищого навчального закладу відповідно до Договору.

У разі відмови винних осіб або Представників Вищого навчального закладу відповідно до Договору від підписання актів, відмови винних осіб у наданні інформації про склад Представників Вищого навчального закладу відповідно до Договору і способі їх виклику для участі в підписанні актів, неможливості виклику Представників Вищого навчального закладу відповідно до Договору на підставі інформації, наданої винними особами, неявки представників Вищого навчального закладу відповідно до Договору для підписання актів протягом 1 (однієї) години з моменту їх виклику, - акти, підписані лише представниками ПАТ «Запоріжсталь» згідно Договору, вважаються оформленими належним чином і узгодженими винними особами та Представниками Вищого навчального закладу відповідно до Договору.

4.3.3 Суми неустойки, а також підлягає відшкодуванню шкоди, передбачені п.п. 4.3.1 цього Договору, сплачуються Вищим навчальним закладом відповідно до Договору ПАТ «Запоріжсталь» згідно Договору протягом 10 робочих днів з моменту пред'явлення відповідної обґрунтованої вимоги ПАТ «Запоріжсталь» згідно Договору.

#### 5. Форс мажорні обставини

5.1. При настанні виняткових погодних умов або стихійних явищ природного характеру (землетруси, повені, урагани, торнадо, буреломи, снігові замети, ожеледь, град, руйнування в результаті блискавки, заморозки, замерзання моря, проток, портів, перевалів, пожежі, посухи, просідання або зсув ґрунтів тощо), лих техногенного та антропогенного походження (аварії, вибухи, пожежі, хімічне або радіаційне забруднення територій тощо), обставин соціального, політичного та міжнародного походження (загроза війни, збройний конфлікт або серйозна загроза такого конфлікту, ворожі атаки, військові дії, оголошена та неоголошена війна, дії суспільного ворога, обурення, акти тероризму, диверсії, піратство, заворушення, вторгнення, революції, повстання, обмеження комендантської години, експропріації, примусові вилучення, захоплення підприємств, реквізиції, громадські демонстрації або хвилювання, протиправні дії третіх осіб, тривалі перерви в роботі транспорту, епідемії, страйки, бойкоти, блокади, ембарго, закриття морських проток, заборони (обмеження) експорту/імпорту, інші, в т.ч. міжнародні санкції, рішення, акти або дії органів державної влади або місцевого самоврядування і т.п.), які є надзвичайними, непередбачуваними, наслідком обставинами, яких  $\epsilon$ і нездоланними невідворотними неможливість протягом певного часу частково або в повній мірі виконання зобов'язань за цим договором, Сторони звільняються від відповідальності за невиконання тих своїх зобов'язань, виконання яких стало неможливим внаслідок дії форс-мажорних обставин (за винятком зобов'язань, строк виконання яких настав до дати виникнення таких обставин), відповідно до часу дії форс-мажорних обставин, при цьому, термін виконання всіх зобов'язань за цим Договором збільшується пропорційно часу, протягом якого будуть діяти такі обставини. Після припинення дії форс-мажорних обставин, всі перенесені зобов'язані підлягають виконанню в порядку, передбаченому цим Договором з урахуванням пропорційності продовження моменту їх виконання на період дії форс-мажорних обставин.

5.2. Сторона, для якої наступили форс-мажорні обставини, зобов'язана без необґрунтованих затримок повідомити у письмовій формі іншу Сторону про їх настання або припинення. Факти, викладені в повідомлені про настання форс-мажорних обставин, підлягають підтвердженню Торговопромисловою палатою України, сертифікат якої, після його отримання, але не пізніше 20 календарного дня з дати повідомлення про настання форсмажорних обставин, також направляється Стороною, для настали форсмажорні обставини, іншій Стороні.

5.3. У разі якщо форс-мажорні обставини тривають більше шістдесяти календарних днів, Сторони можуть виступити з ініціативою про розірвання Договору.

5.4. форс-мажорних обставин Настання He  $\epsilon$ підставою ДЛЯ невиконання Сторонами зобов'язань, строк виконання яких настав до дати виникнення таких обставин, а також ДЛЯ звільнення Сторін від відповідальності за таке невиконання.

# 6. Міжнародні санкції та Антикорупційне застереження

6.1. Сторони цим затверджують та гарантують одна одній, що (як на момент підписання Сторонами цього Договору, так і на майбутнє):

(а) на Сторону не поширюється дія санкцій Ради безпеки ООН, Відділу контролю за іноземними активами Державного казначейства США, Департаменту торгівлі Бюро промисловості та безпеки США, Державного департаменту США, Європейського Союзу, України, Великобританії або іншої країни чи організації, рішення та акти яких є юридично обов'язковими для Сторони (далі - «Санкції»); та

(б) Сторона не співпрацює (напряму або через посередників) і не пов'язана відносинами контролю з особами, на яких поширюється дія Санкцій, (блокування активів) якщо така співпраця/контроль створює ризик порушення Стороною/поширення на Сторону дії обмежень, ШО застосовуються та/або включення Сторони до санкційних списків та/або застосування інших заходів;

(в) Сторона здійснює свою господарську діяльність із дотриманням вимог Антикорупційного законодавства.

Під Антикорупційним законодавством слід розуміти:

будь-який закон чи нормативно-правовий акт, який вводить у дію або згідно з яким застосовуються положення Конвенції про боротьбу з підкупом посадових осіб іноземних держав під час здійснення міжнародних ділових операцій Організації економічної співпраці та розвитку (ОЕСD Convention on Combating Bribery of Foreign Public Officials in International Business Transactions); abo

будь-які положення Закону США про боротьбу з практичною корупцією закордоном 1977 року із змінами та доповненнями (the U.S. Foreign Corrupt Practices Act of 1977), Закону Великобританії про боротьбу з корупцією (U.K. Bribery Act 2010), що застосовуються до Сторони; або

будь-який інший аналогічний закон чи нормативно-правовий акт юрисдикцій (країн), в яких Сторони зареєстровані або здійснюють свою господарську діяльність чи дія якого (чи окремих його положень) поширюється на Сторони в інших випадках;

(г) Сторона дотримується вимог антикорупційного законодавства, що поширюється на неї, та впровадила відповідні засоби та процедури з метою дотримання антикорупційного законодавства;

(д) Сторона та всі її афілійовані особи, директори, посадові особи, працівники та будь-які інші особи, які діють від імені Сторони, не здійснювали будь-яких пропозицій, не надавали повноваження та клопотання про надання чи отримання неналежної/неправомірної вигоди чи майна у зв'язку з Договором, а також не отримували їх і не мають намір здійснення будь-яких з вищевказаних дій в майбутньому, а також Сторона застосовувала всі можливі розумні заходи щодо запобігання вчиненню таких дій субпідрядниками, агентами, будь-якою іншою третьою особою, щодо якої вона володіє певною мірою контролем;

(є) Сторона не використовуватиме кошти і / або майно, отримані за цим Договором, з метою фінансування або підтримки будь-якої діяльності, яка може порушити Антикорупційне законодавство (зокрема, але не обмежуючись, шляхом надання позики, здійснення внеску / вкладу або передачі коштів / майна іншим способом на користь своєї дочірньої компанії, афілійованої особи, спільного підприємства або іншої особи).

6.2. У разі порушення Стороною запевнень і гарантій, зазначених в цьому розділі Договору, така Сторона зобов'язується відшкодувати іншій Стороні всі збитки, завдані таким порушенням.

6.3. У разі накладення Санкцій на одну зі сторін або співпраці Сторони з особою, на яку накладено Санкції, така Сторона зобов'язується негайно повідомити про це іншу Сторону, а також відшкодувати останній всі збитки, завдані їй через або у зв'язку з накладенням Санкцій або співпрацею з особою, на яку накладено Санкції.

6.4. Кожна із Сторін має право в односторонньому порядку призупинити виконання зобов'язань за цим Договором або припинити дію цього Договору шляхом письмового повідомлення про це іншу Сторону в разі наявності розумних підстав вважати, що відбулося або відбудеться порушення будь-якого з вищезазначених в цьому розділі Договору запевнень і гарантій. При цьому Сторона, яка обґрунтовано скористалася цим правом, звільняється від будь-якої відповідальності або обов'язків по відшкодуванню штрафних санкцій за Договором у зв'язку з невиконанням нею договірних зобов'язань і будь-якого роду витрат, збитків, понесених іншою Стороною

(прямо чи опосередковано), в результаті такого призупинення / припинення дії Договору.

# 7. Загальні положення

7.1 Цей договір можна продовжити, змінити або розірвати за домовленістю Сторін. Про рішення щодо продовження чи розірвання договору одна Сторона повинна інформувати другу Сторону офіційним листом не пізніше, ніж за три місяці до закінчення терміну дії договору.

7.2 Питання, пов'язані з підготовкою робітничих кадрів, які не враховані пунктами даного договору, вирішуються відповідно до Закону України «Про професійно-технічну освіту в Україні» та іншими нормативноправових актів.

7.3 Цей договір вступає в силу з моменту його підписання Сторонами і діє до 31.12.2022р.

7.4. Договір складено у двох примірниках, що мають однакову юридичну силу, по одному примірнику для кожної із Сторін.

7.5 При укладанні цього Договору Вищий навчальний заклад ознайомлений з Кодексом етики ПАТ «Запоріжсталь», розміщеним у відкритому доступі на сайті www.metinvestholding.com

### 8. Місце знаходження сторін і розрахункові рахунки:

Національний університет «Запорізька політехніка» 69063, м. Запоріжжя вул. Жуковського, 64  $(061)764 - 25 - 06$ **IBAN** UA428201720313231002302000116 в ДКСУ м. Київ МФО 813015 **ЄДРПОУ 02070849** 

ПАТ «Запоріжсталь» 69008, м. Запоріжжя вул. Південне шосе, 72  $(061)218 - 33 - 84$ **IBAN** UA733348510000026007964290637 в АТ «ПУМБ» МФО 334851 ЄДРПОУ 00191230 ITIH 001912308247

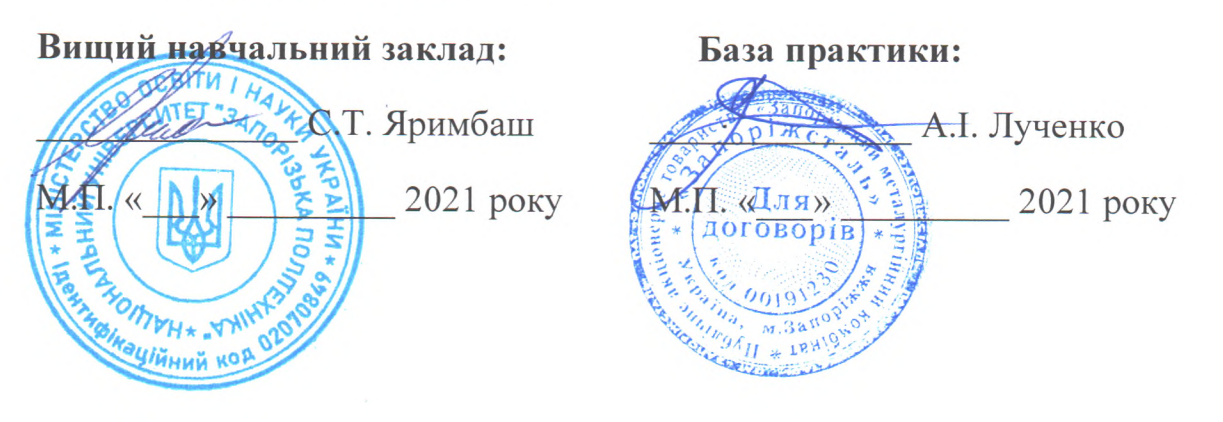

## 9. Підписи та печатки

13-1-